## ■ご利用手順(携帯電話からのインターネット予約編)

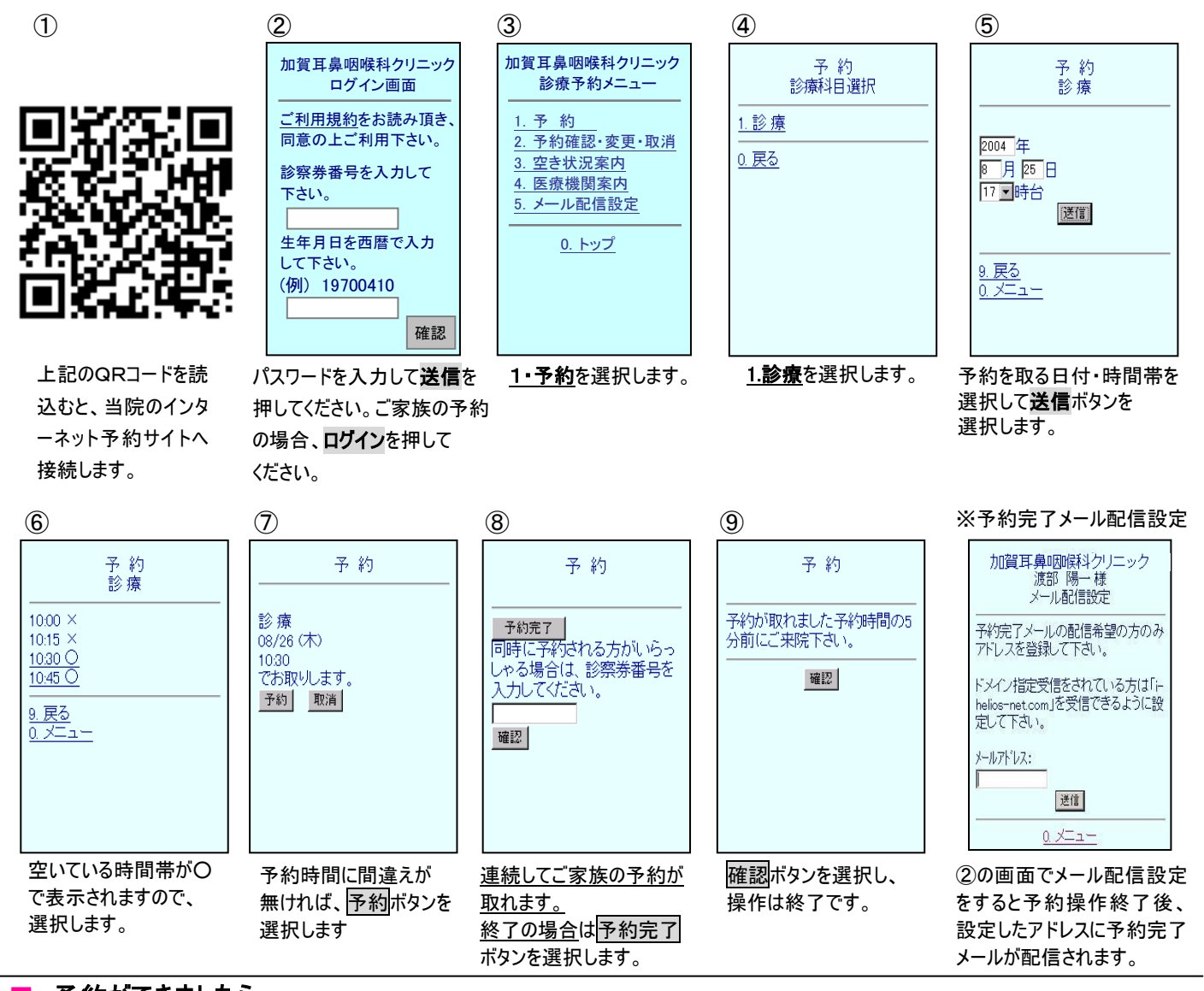

## 予約ができましたら

 予約時間の5分前位には、ご来院下さい。同じ15分間に数人の方が予約できるシステムですので、診療状況によっては 多少お待ち頂くことがあるかも知れませんが予めご了承下さい。 ご予約の日にご来院できなくなった場合は、必ず予約取消を行って下さい。(初診の方は代表電話で、当クリニック受付に、 予約取り消しの旨お伝え下さい。)